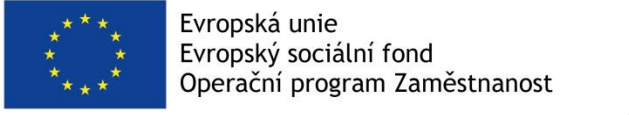

Projekt "Institucionální architektura důchodového systému ČR"

# "Dokument obsahující souhrn modelových nástrojů pro zvýšení na znalostech založeného rozhodování ve strategických otázkách změny důchodového systému"

Institucionální architektura důchodového systému

Program ISPVStatmin slouží k importu a spouštění procedur pro propojování dat z ISPV a STATMIN-VZ a jejich využití v mikrosimulačním modelu důchodového systému MPSV.

## **1. Program ISPVStatmin záložka Import**

- Podle typu dat (ISPV mzdová sféra, ISPV platová sféra, STATMIN) je importován CSV soubor za zvolený rok.
- **2. Program ISPVStatmin záložka Výpočet** 
	- **a. výpočet kompletní**
	- **b. výpočet zjednodušený**
	- Po spuštění výpočtu dojde ke ztotožňování databáze ISPV s databází STATMIN\_VZ. Účelem uvedeného spojování je využití potenciálu obou databází, zejména doplnění položek z ISPV do databáze STATMIN\_VZ. Uvedené databáze nemají jednoznačný identifikátor, podle kterého je lze jednoduše propojit. V obou databázích jsou však identifikátory firem a položky jednotlivých záznamů, na základě kterých lze obě databáze poměrně úspěšně propojit.
	- Spojování funguje ve dvou fázích jednoznačné spojování firem a úvazků a víceznačné spojování firem a úvazků.
	- Rozdíly v procedurách spočívají komplexnosti, úspěšnosti ale především v náročnosti a tím související délce zpracování výpočtu. Výpočet zjednodušený trvá méně času a výsledek spojení je dostatečný.

MPAplikace je složená z devíti samostatných nástrojů. Některé kroky jsou na sobě navzájem nezávislé, jiné nelze spouštět bez řádně proběhlých předchozích kroků. Výsledná sada nástrojů nabízí snadné ovládání, ucelený výstup, řadu automatických kontrol a zajišťuje celkovou spolehlivost dat i vlastního procesu přípravy modelových bodů pro mikrosimulační model důchodového pojištění MPSV.

### **Validace parametrů**

- **1. Import dat**
	- Je importována zvolená databáze, na které mohou být provedeny následné kroky.

### **2. Kontrola databází**

 Cílem tohoto nástroje je identifikovat problémy s datovou kvalitou jednotlivých datových zdrojů. Kontroluje, zda záznamy pocházejí z daného číselníku, zda je splněná definovaná podmínka za určitých předpokladů, zda neexistují duplicity na úrovni řádků pro definovaný

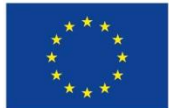

Evropská unie Evropský sociální fond Operační program Zaměstnanost

Projekt "Institucionální architektura důchodového systému ČR"

sloupec nebo kombinaci více sloupců, zda jsou hodnoty různé od NULL a další. Typ kontroly Custom umožňuje uživateli vytvořit vlastní podmínku.

 Výsledky kontrol obsahují jednak soupis výsledků pro jednotlivé kontroly, jednak shrnutí celkového stavu datové kvality všech databází.

#### **3. Oprava databází**

 Seznam a popis aplikovaných oprav je uveden v samostatném excelovém souboru.

### **4. Doplnění databáze INEP**

 Díky tomuto nástroji je do databáze INEP doplněn chybějící detail o nepojištěných dobách – z reziduální proměnné DOBA\_NEPOJISTEN se převádí doba do náhradních dob a dob neúčasti na důchodovém pojištění. Využívají se k tomu známé doby pojištění a důchodových nároků v těchto letech ze STATMIN VZ a STATMIN ANOD a detailní historii jedince (zejména z INEP) v předchozích letech.

## **5. Model pro roky 2013+**

• V rámci tohoto nástroje je vytvořena "rozšířená databáze INEP", která do roku 2012 obsahuje informace z INEP (po čištění z minulých kapitol) a pro roky 2013 a dál obsahuje relevantní informace z databáze STATMIN VZ, chybějící údaje v letech 2013 a dál speciálně pro náhradní doby jsou dosimulovány tak, aby byly konzistentní s vlastnostmi jedince a jeho historií.

### **6. Kalibrace**

 Je nutné modelování zakončit kalibrací, která změní stavy některých osob v INEP na základě dodatečných informací.

### **7. Tvorba modelových bodů**

 Díky tomuto nástroji se vytvoří nové modelové body pro dynamický mikrosimulační model důchodového pojištění MPSV. Při konverzi se využívají dva přístupy k odvození hodnot jednotlivých proměnných výpočet z informací v doplněné databázi INEP a odvození či náhodné přiřazení na základě externích informací a statistik.

### **8. Doplnění modelových bodů v DCS**

Nástroj rozšiřuje modelové body dále o "Nové jedince", v budoucnu narozené osoby a děti do 15 let, budoucí imigranty a páruje informace o partnerovi či potenciálním partnerovi ke každému účastníkovi.